## Piste N° 74 : Les Bouxaux

Départ : Parking De L'Eglise 88600 Pierrepont L'Arentèle, Mairie De Nonzeville 88600 Nonzeville Arrivée : Parking De L'Eglise 88600 Pierrepont L'Arentèle, Mairie De Nonzeville 8860O Nonzeville Type : Boucle Distance : 5,5 Km Dénivelé +: 12 m Dénivelé - : 12 m Balisage : Balises Vertes FFC Carte IGN: 3517 OT Niveau circuit : Facile Durée : +/- 30 Minutes

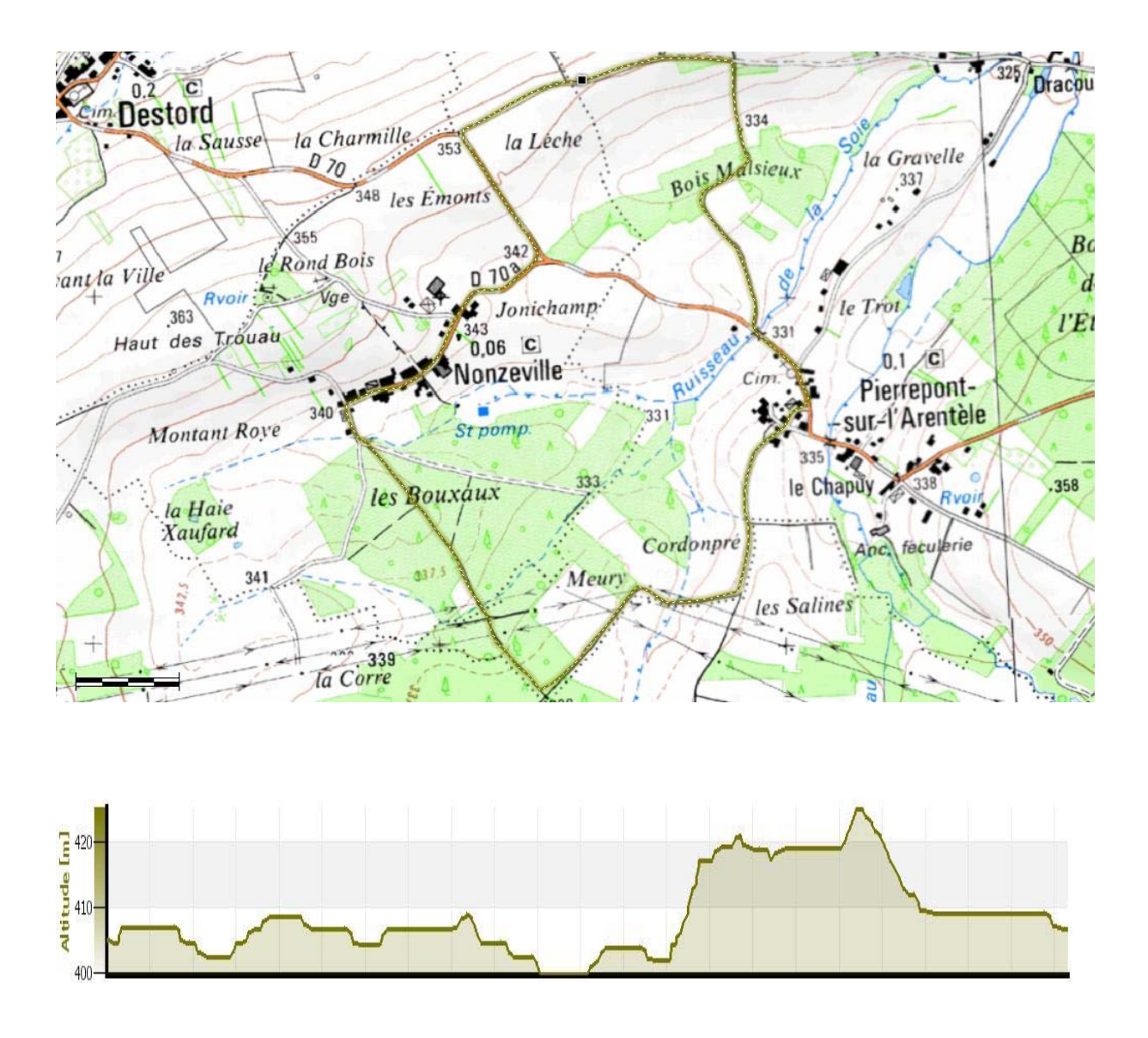